### оформление курсовых работ

2016г.

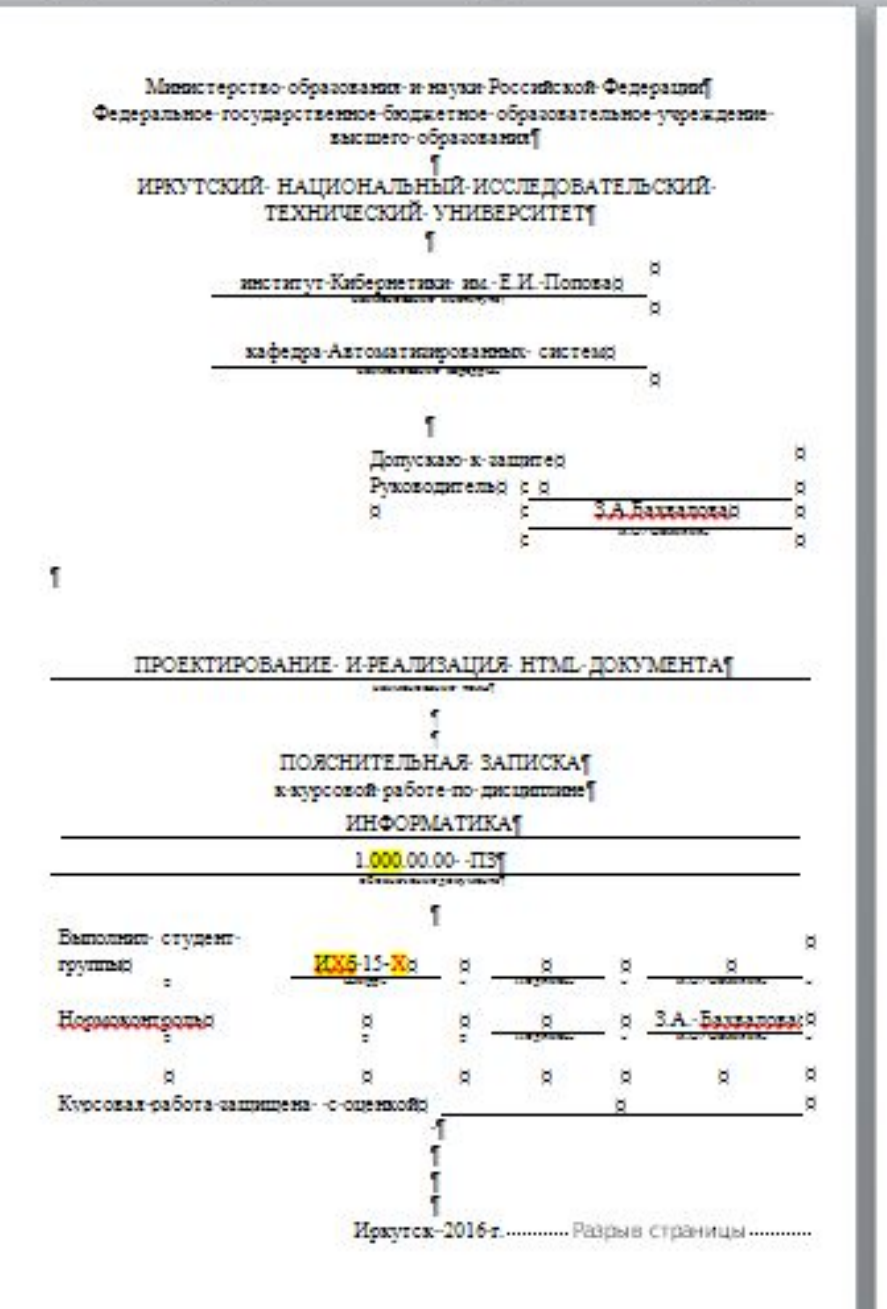

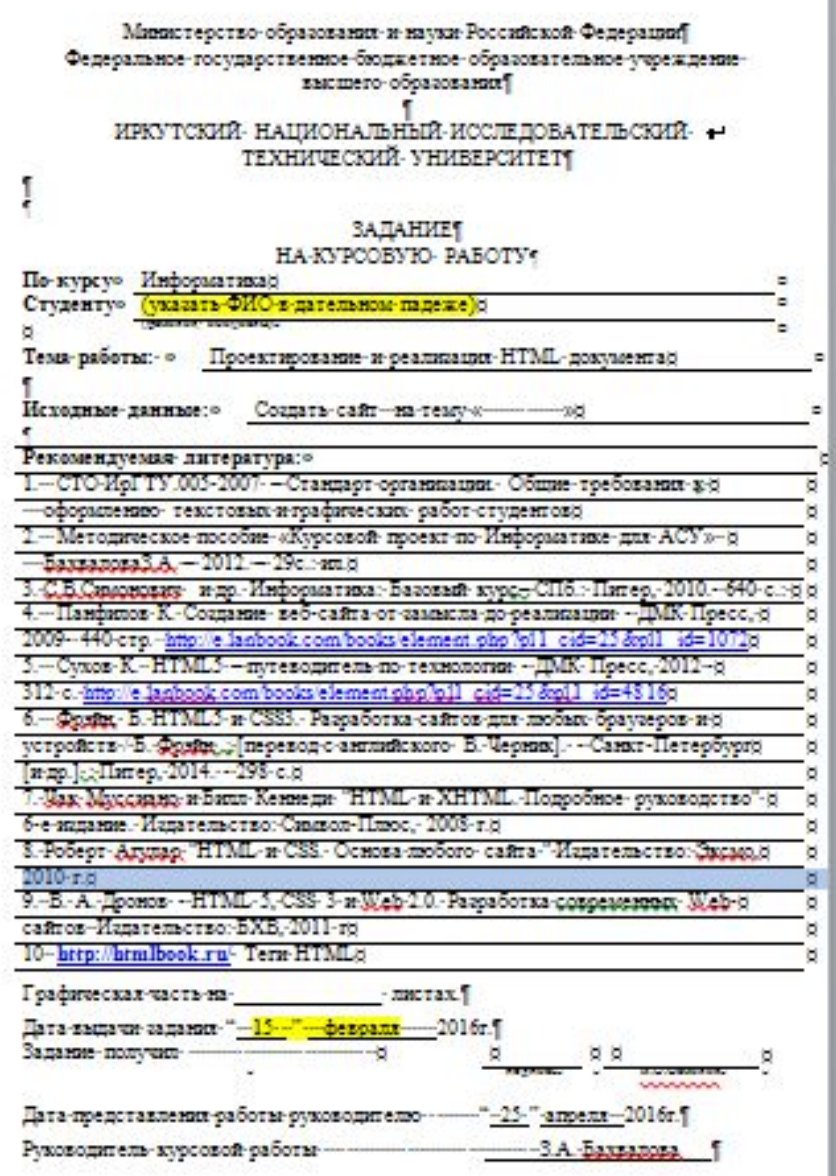

## **Шифры для пояснительной записки и чертежей**

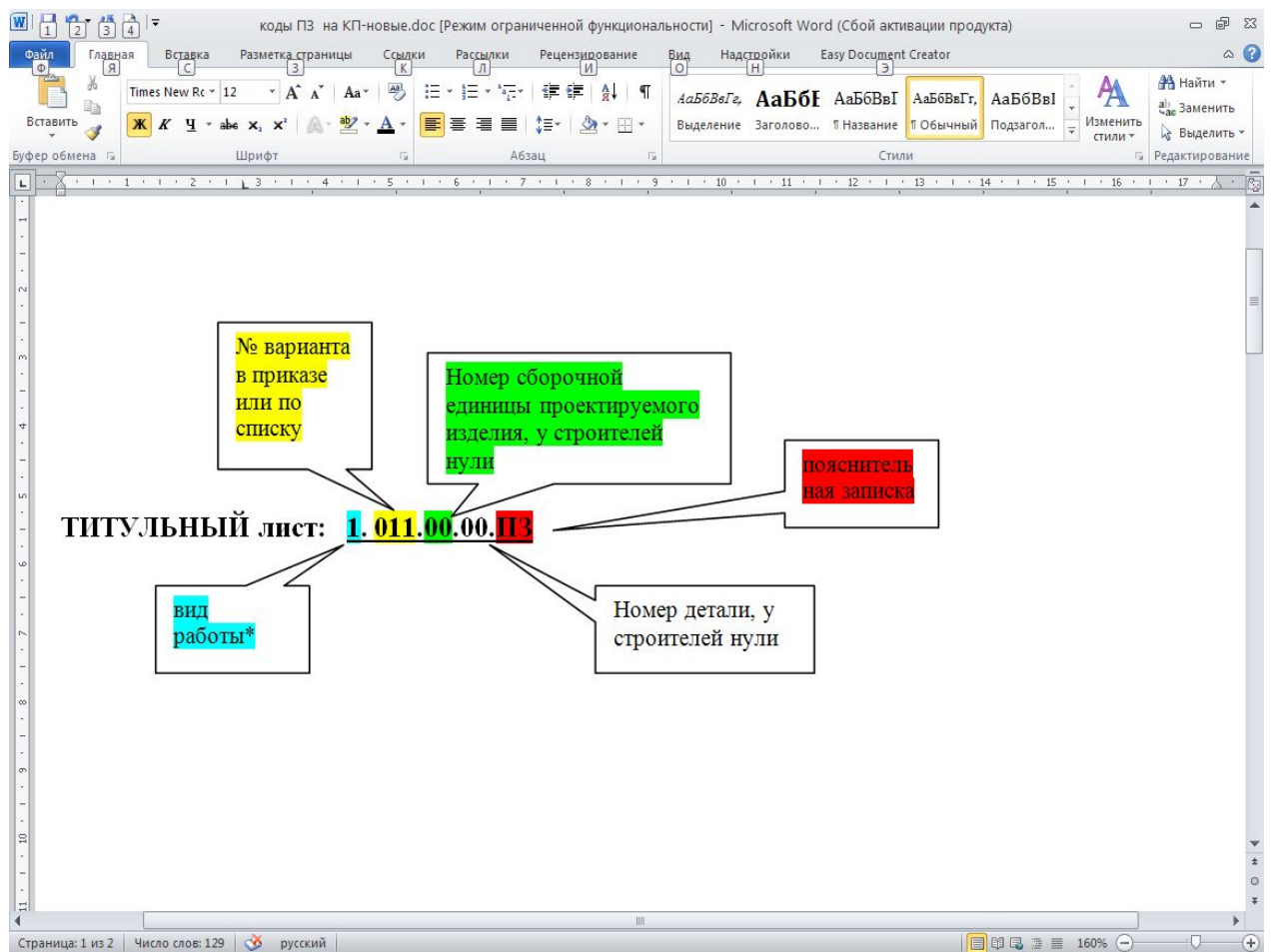

## Структура курсовой работы (пример):

Титульный лист

Задание

СОДЕРЖАНИЕ

ВВЕДЕНИЕ

1 Раздел (название раздела)

1.1 Подраздел первого раздела

1.2 Подраздел первого раздела

2 Раздел (название раздела)

ЗАКЛЮЧЕНИЕ

…..

#### СПИСОК ИСПОЛЬЗОВАННЫХ ИСТОЧНИКОВ

Приложение А. Название приложения

Все разделы

(кроме СОДЕРЖАНИЯ, ВВЕДЕНИЯ, ЗАКЛЮЧЕНИЯ, СПИСОК ИСПОЛЬЗОВАННЫХ ИСТОЧНИКОВ) – нумеруются арабскими цифрами, в конце номера точка НЕ ставится.

 Слова "СОДЕРЖАНИЕ", "ВВЕДЕНИЕ", "ЗАКЛЮЧЕНИЕ", "СПИСОК ИСПОЛЬЗОВАННЫХ ИСТОЧНИКОВ" являются заголовками соответствующих структурных частей, пишутся прописными буквами симметрично тексту и не нумеруются.

 Разделы и подразделы должны иметь заголовки, записанные с абзацного отступа.

- В «Содержании» последовательно перечисляют заголовки структурных частей, следующих за «Содержанием», а также номера и заголовки разделов и подразделов основной (проектной) части пояснительной записки с указанием номеров страниц. *Наименование заголовков, включенных в содержание, записывают строчными буквами, кроме первой прописной.*
- Во «Введении» обосновывается актуальность темы проекта и ее инновационный характер (2/3 страницы).
- «Заключение» должно содержать оценку полученных результатов и соответствие их требованиям задания, намечать пути дальнейшей работе по повышению технико-экономических показателей разработанного изделия, процесса и т.п. (2/3 страницы).

# Оформление заголовков

- В заголовках первая буква должна быть прописной, остальные буквы − строчными.
- Переносы слов в заголовках не допускаются.
- Точку в конце заголовка не ставят.
- Если заголовок состоит из двух предложений, то их разделяют точкой.
- Заголовки не подчеркивают

### Поля страницы

- левое 30 мм,
- правое -10 мм,
- верхнее 15 мм,
- нижнее 20 мм.

# Шрифт

- Times New Roman,
- размер шрифта 14,
- междустрочный интервал одинарный.

## Номера страниц

- –внизу по середине
- Первый лист не нумеруется (лист задания и содержания нумеруются ).
- Содержание страница №3

# Оформление иллюстраций

• Все иллюстрации, если их в документе более одной, нумеруют в пределах раздела арабскими цифрами,

например: Рисунок 1.1, Рисунок 2.3

**Допускается нумерация иллюстраций в пределах всего документа: Рисунок 1, Рисунок 2**

• В тексте должны быть ссылки на все рисунки. При ссылке на рисунок следует писать ″...в соответствии с рисунком 1.2 ...″ или ″ (см. рисунок 1.2) ″.

# Оформление иллюстраций

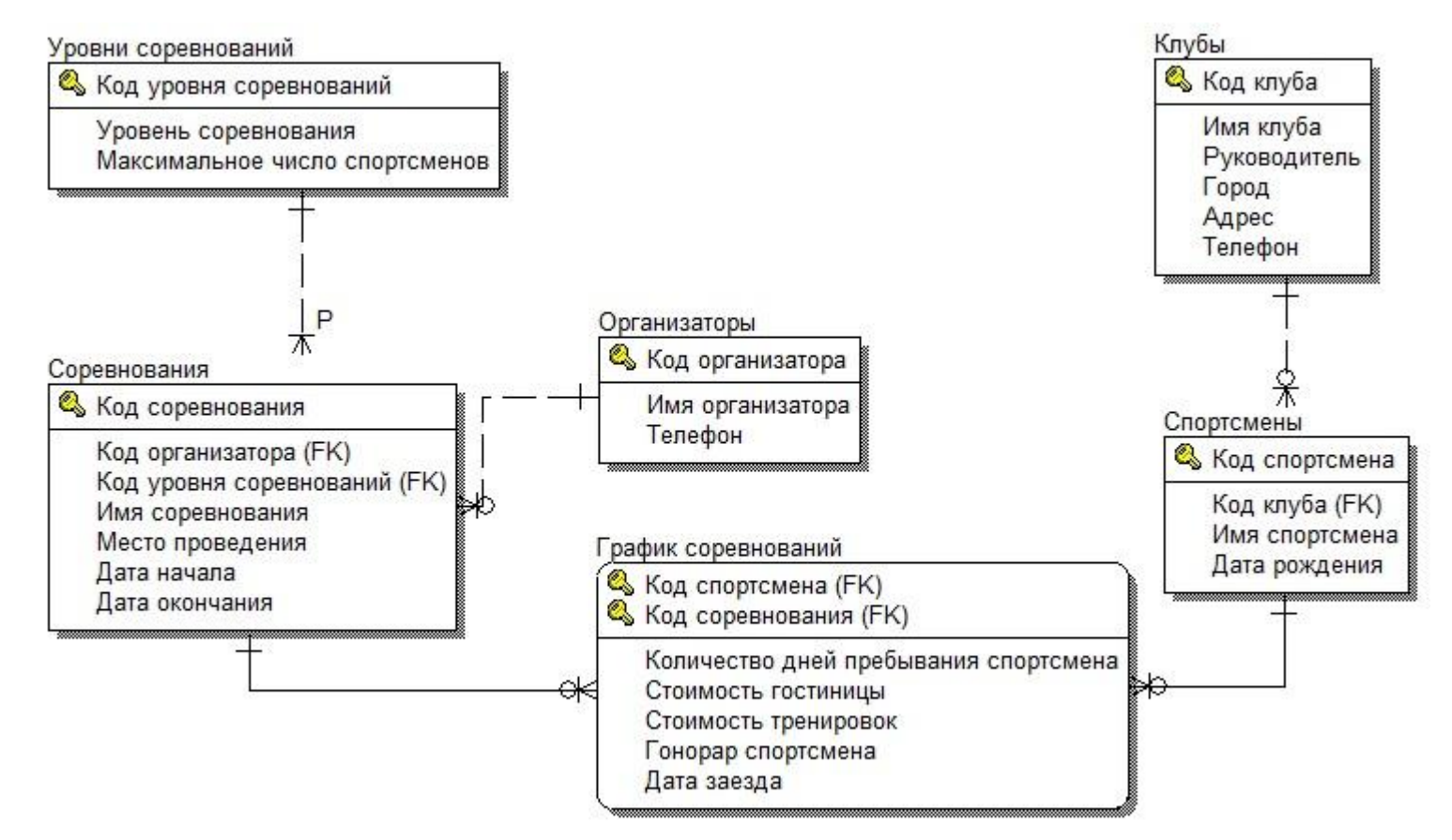

Рисунок 1.2 - ER-диаграмма выбранной предметной области в нотации IE на логическом уровне

# Оформление таблиц

- Все таблицы должны быть подписаны и пронумерованы.
- Таблицу следует размещать после первого упоминания о ней в тексте таким образом, чтобы ее можно было читать без поворота или с поворотом пояснительной записки по часовой стрелке.
- Таблица может иметь название.

Название таблицы располагается **над** таблицей и выполняется строчными буквами (кроме первой прописной) в соответствии с примером ниже.

Заголовки граф таблицы начинаются с прописных букв.

• В тексте пояснительной записки должны быть ссылки на все таблицы. Слово "Таблица" в тексте пишут полностью с указанием ее номера.

Таблица 2 - Соответствие между объектами логического и физического физического

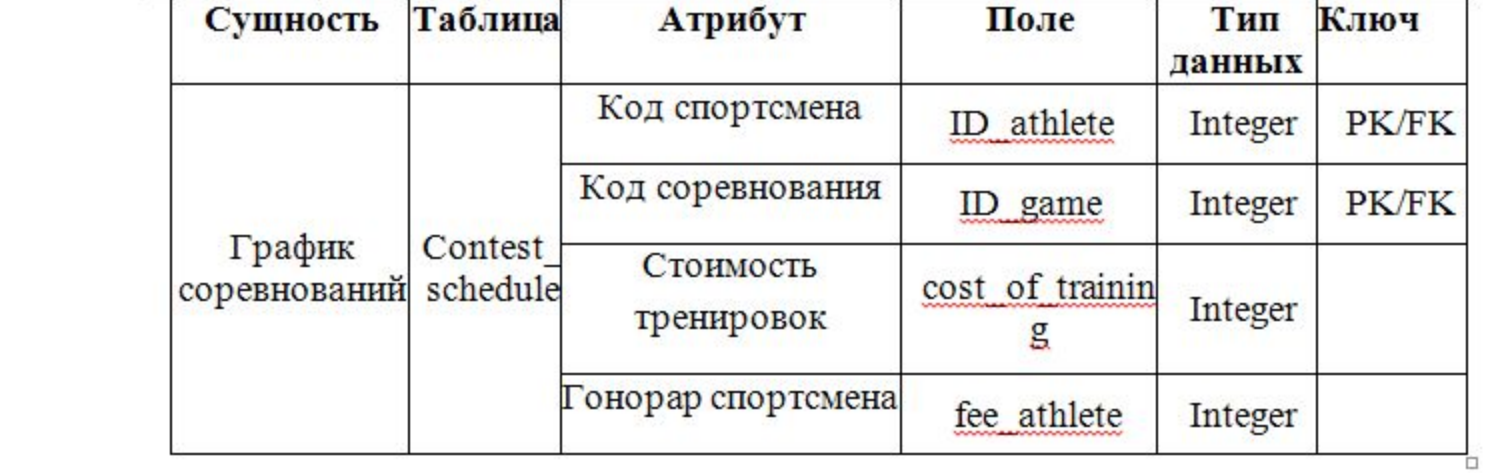

#### Продолжение таблицы 2.

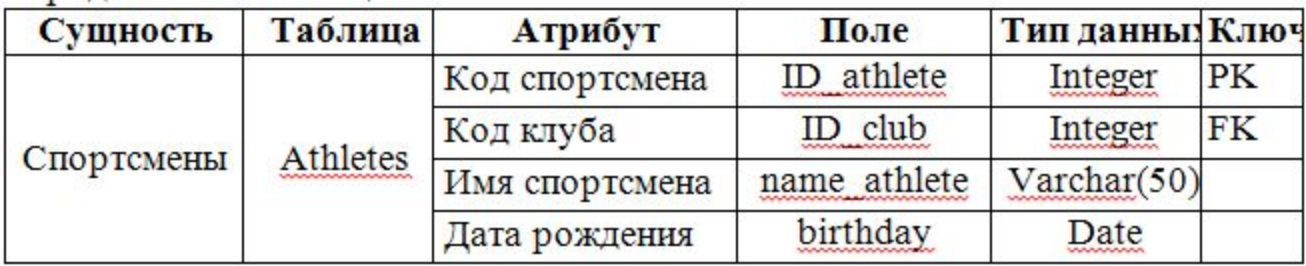

# Список литературы

- В список литературы включают все источники информации, использованные при выполнении проекта.
- Литературу записывают в порядке появления ссылки на источник в тексте пояснительной записки или в алфавитном порядке, но уже без ссылок.
- Нумерация источников в тексте должна быть сквозной. Ссылку на источник в тексте пояснительной записки дают в квадратных скобках [N], где N - порядковый номер источника в списке. Допускается приводить ссылку на источник с указанием номера страницы, например: [6; стр. 56].

## Список литературы

#### **• Книги с указанием одного, двух и трех авторов**

1. Кулаков М.В. Технологические измерения и приборы для химических производств/ М. В. Кулаков. - М.: Машиностроение, 1982.-380 с.

2. Ящерицын П.И. Тонкие доводочные процессы обработки деталей машин и приборов / П.И. Ящерицын, А.Г. Зайцев, А.И. Борботько. – Минск: Наука и техника, 1976. – 182 с.

#### **• Книги, имеющие более трех авторов**

3. Производство фасонных профилей высокой точности / В.Н. Выдрин, А.В. Гросман [и др.]. – М.: Металлургия, 1977. – 183 с.

#### **• Сборники статей, официальных материалов**

4. О состоянии и об охране окружающей среды Иркутской области в 2003 году: гос. доклад / М-во природ. ресурсов Рос. Федерации по Иркутск. обл., Гл. упр. природ. ресурсов и охраны окруж. среды, Адм. Иркут. обл. – Иркутск: Облмашинформ, 2004. – 296 с.

#### **• Многотомное издание, том из многотомного издания**

5. Толковый словарь русского языка : в 4 т. / под ред. Д.Н. Ушакова. – М.: Астрель : АСТ,  $2000 - 4$ T.

6. Хей Д. Теория организации промышленности : в 2 т. / Д. Хей, Д. Моррис ; пер. с англ. А.Г. Слуцкого. – СПб.: Экон. шк., 1999. – Т.1. – 382 с.

# Список литературы

### **• Статьи**

7. Худобин Л.В. Качество поверхностей деталей, обработанных лепестковыми кругами / Л.В. Худобин, П.В. Дубровин // Вестник машиностроения. – 1996. - №5. –  $C_{29-30}$ 

8. Разработка и испытание новых форм рабочих камер для вибрационной обработки деталей / Д.Ю. Белоусов, Р.В. Волков, Д.Н. Кравченко, В.В. Вишневский // Вопросы вибрационной технологии: сб. статей. – Ростов-на-Дону, 1996. – С. 10–14.

#### **• Электронные ресурсы**

9. Сайт, посвященный покупке, техническому сопровождению, обучению, ремонту БД в отношении СУБД Interbase, Firebird и Yaffil. [официальный сайт] URL: http://www.ibase.ru (дата обращения 06.09.2011)

#### **• Описание материала, расположенного на сайте**

10. Лэтчфорд Е. С. Белой армией в Сибири [Электронный ресурс] // Восточный фронт армии адмирала А.В. Колчака: [сайт]. [2004]. URL: http://east-front.narod.ru/memo/latchford.htm (дата обращения: 23.08.2007)

### Приложение

- Каждое приложение должно начинаться с нового листа с указанием наверху посередине листа слова "Приложение". Приложение должно иметь заголовок. Заголовок записывается симметрично тексту с прописной буквы.
- Приложения обозначают заглавными буквами русского алфавита, начиная с буквы А, за исключением букв Ё, З, Й, О, Ч, Ь, Ы, Ъ. После слова "Приложение" следует буква, обозначающая его последовательность. Если в документе одно приложение, оно обозначается "Приложение А". Нумерация листов пояснительной записки и приложений должна быть сквозной.
- Текст каждого приложения при необходимости разделяют на разделы, подразделы пункты и подпункты, нумеруемые отдельно по каждому приложению. Перед номером ставится обозначение этого приложения.
- Рисунки, таблицы и формулы в приложениях нумеруют в пределах каждого приложения, с добавлением перед цифрой обозначения приложения, например: формула (А.2), таблица В.1